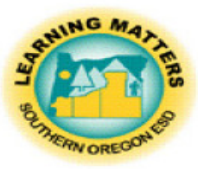

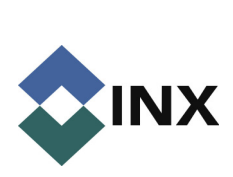

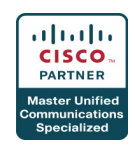

## **Quick Guide Phone Voice Mail**

## **Accessing your Voice Mail for the first time:**

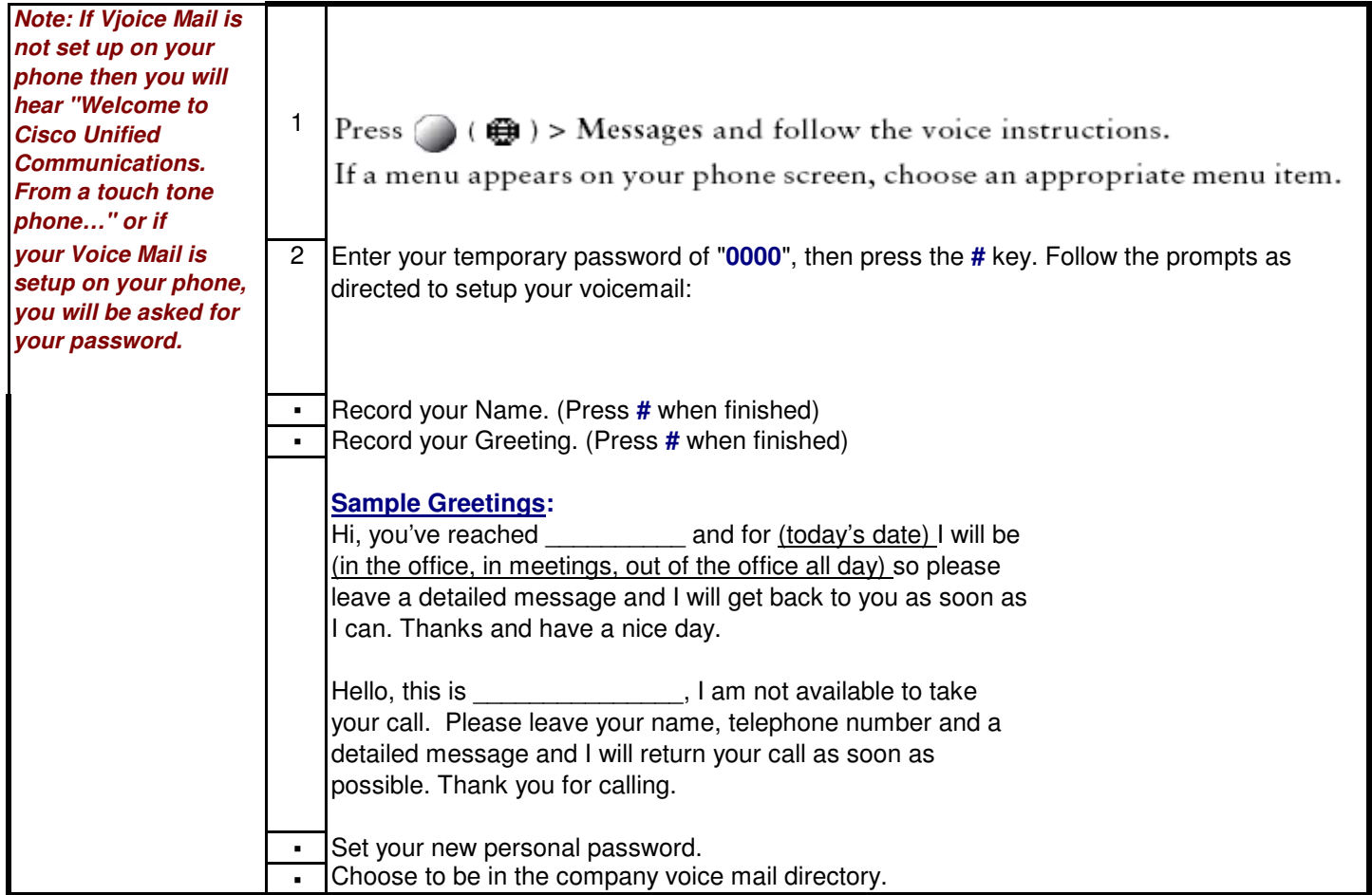

## **Accessing Voice Mail once it is set up:**

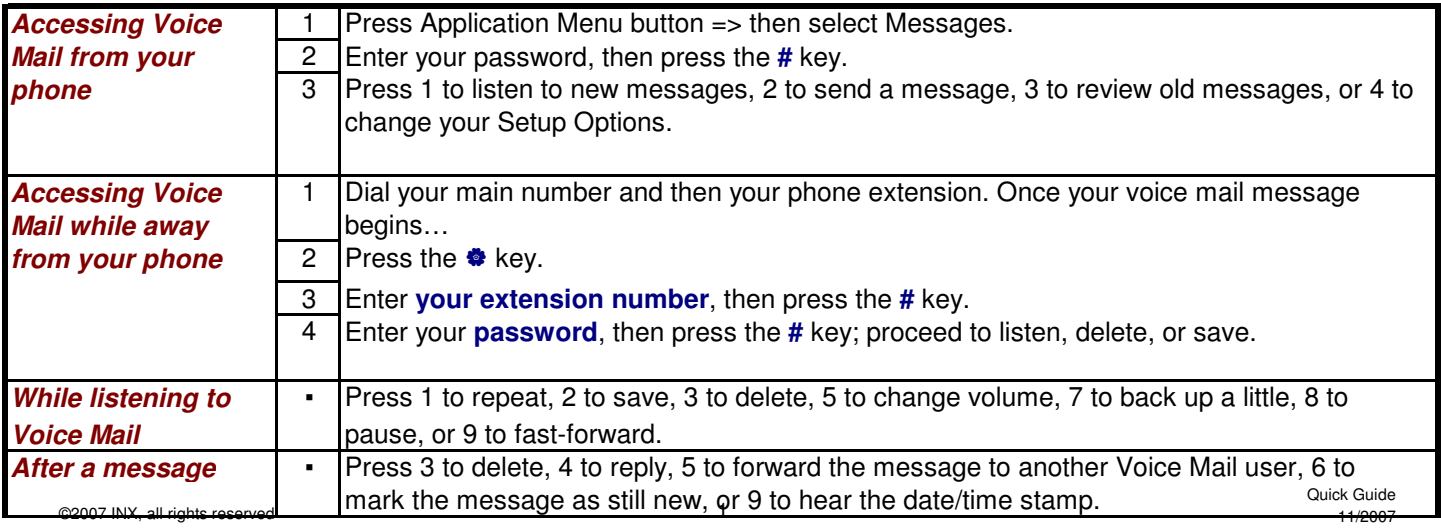

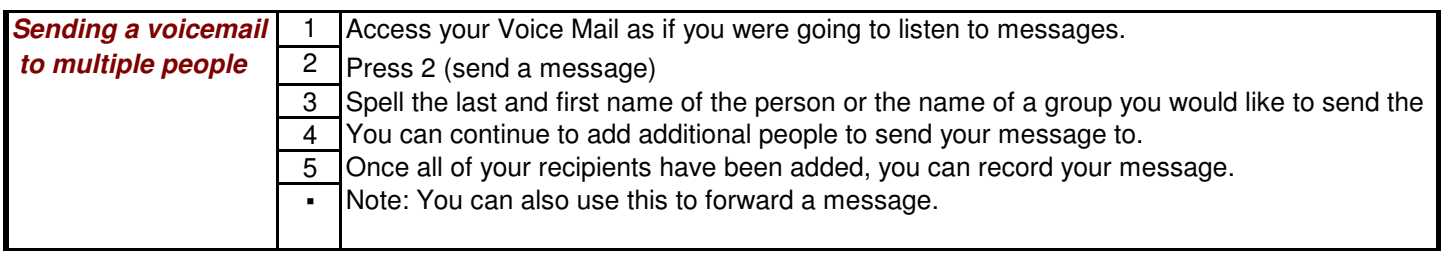

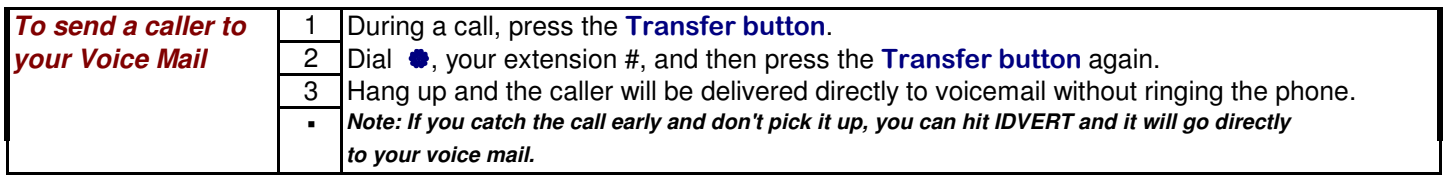

## **Changing your setup options:**

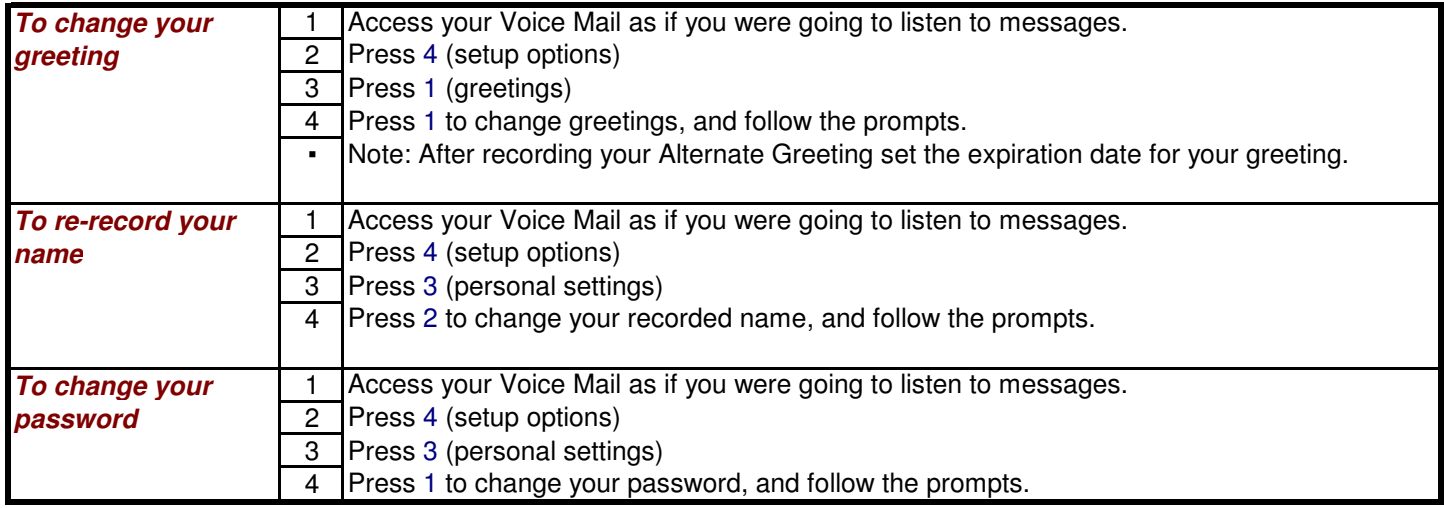